*і підсилювачів сигналів. Областю застосування генератора типу ГІКШ-1 є освітній процес, виробництво тихих низько-, середньоі високочастотних транзисторів малої, середньої та великої потужності, а також вимірювання показників якості шуму в приймачах сигналів у стільниковому, супутниковому та космічному зв'язку.*

**Ключові слова:** тепловий шум; дробовий шум; шум квантової структури; якість шуму; фактор шуму; коефіцієнт шуму; температура шуму.

# *A. G. Kostryukovsky, S. I. Polovena, Yu. V. Melnik*

# **ASSESSMENT OF KEY INDICATORS OF QUALITY OF NOISE AT DEVELOPMENT OF THE GENR-1 TYPE DEVICE**

*The basic methods for measuring the noise figure in telecommunications are considered. Based on the key techniques for measuring the noise figure, a structural diagram of a unique device of the GENR-1 type was developed, which makes it possible to heat the coordinated load by another method alternative to thermal heating. This scheme allows you to set the noise temperature within wide limits, both roughly and smoothly, to adapt to the needs of potential clients and customers when measuring the noise temperature of receivers and signal amplifiers. The field of application of the GENR-1 generator is the educational process, the production of low-noise low-frequency, mid-frequency and high-frequency transistors of small, medium and high power, as well as measurement of noise quality in signal receivers in cellular, satellite and space communications.*

**Keywords:** thermal noise; shot noise; noise of quantum structure; noise quality; noise factor; noise coefficient; noise temperature.

# УДК 004.42 **О. Б. Придибайло**, здобувач, Державний університет телекомунікацій, Київ

# *ДОСЛІДЖЕННЯ РЕЖИМУ ВІДДАЛЕНОГО ПРОГРАМУВАННЯ НА БАЗІ MATLAB WEB SERVER*

*У статті розглянуто, в який спосіб Matlab Web Server (MWS) і віддалені обчислення застосовуються для розв'язання різноманітних математичних задач. Зазначена технологія має у своєму розпорядженні велику бібліотеку стандартних функцій.* 

*Завдяки MWS при роботі користувачів комп'ютерних мереж із математичним пакетом Matlab відпадає необхідність в установленні даного досить ресурсомісткого програмного забезпечення на локальних комп'ютерах, оскільки всі обчислення виконує сервер.*

**Ключові слова:** MATLAB Web Server; програмний додаток; *m*-файл; режим віддаленого програмування; сервер.

#### *Вступ*

MATLAB Web Server (MWS) [1] дозволяє розробляти програми для роботи в інтернеті, використовуючи стандартні компоненти MATLAB. Робота самого додатка відбувається на сервері, а користувач взаємодіє з ним через будь-який веб-браузер. Щоб користуватися програмою, користувач не має потреби залучати MATLAB або додатковий компонент, встановлюваний (plug-in) для браузера.

Програми MATLAB Web Server — це комбінація *m*-файлів, гіпертекстової розмітки (HTML) та графіки. Для розробки програми висуваються тільки дві вимоги: знання як програмного забезпечення MATLAB, так і базового HTML.

Застосування MWS особливо продуктивне в дистанційному навчанні. Навчальні програми, що моделюють фізичні або інші явища і дозволяють подавати результати розрахунків у вигляді графічних і анімаційних зображень, виступають дієвим інструментом навчання.

#### *Основна частина*

MATLAB WEB Server використовує стандартні компоненти певного середовища програмування, такі як Python, MATLAB, Simulink тощо. HTML-документи слугують графічним інтерфейсом для розподілених додатків середовищ програмування. Отже, користувач не має потреби не тільки встановлювати на свій ПК дане середовище, а й вникати в тонкощі його роботи. Адже сам принцип організації цих HTML-документів спирається на концепцію введення користувачем лише певної кількості параметрів та ініціалізацію процесу обчислень. Таким чином, МWS дозволяє розгорнути програмний додаток (*m*-додаток) у мережі, скориставшись стандартними WEB-технологіями.

Блок-схему організації комплексу віддаленого доступу на основі МWS наведено на рис. 1.

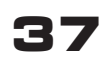

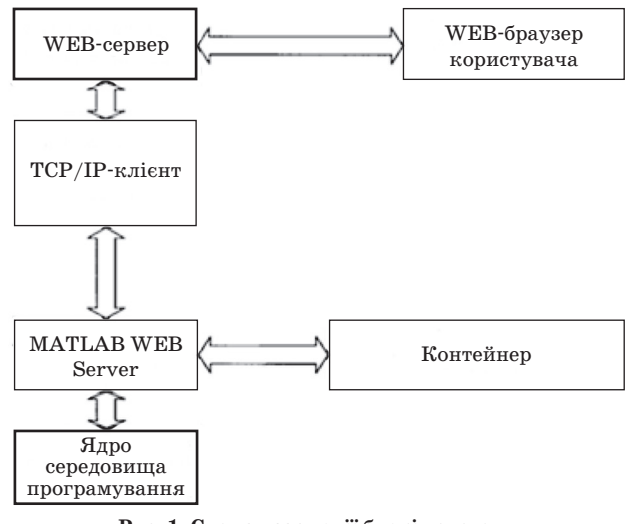

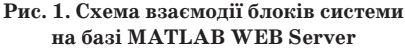

За взаємодію МWS із WEB-сервером загального призначення відповідає підмодуль середовища програмування TCP/IP-клієнт. Такий підхід дозволяє розміщувати саме середовище програмування і WEB-сервер на різних комп'ютерах, зв'язок між якими здійснюється через протокол TCP/IP за допомогою локальної обчислювальної мережі [1].

Загальна концепція МWS базується на тому, що користувач ініціює запуск того чи іншого файла сценарію (програми, *m*-файла в термінології середовища програмування) із певним набором вхідних параметрів, причому сам файл користувач змінювати не може. ТСР/ІР-клієнт у цьому разі відіграє роль інтерфейсного комутатора.

При розгортанні та налаштуванні системи строго фіксується розташування її елементів як із комп'ютерів, так і щодо файлової організації.

У процесі конфігурування МWS необхідно строго задати розташування *m*-файлів та їхніх псевдонімів, за якими проводиться їх ідентифікація при надходженні запиту на виконання від TCP/IP-клієнта. На WEB-сервері перебувають HTML-документи, що визначають форми запиту параметрів від користувача, які він і заповнює перед ініціалізацією розрахунків. Як WEB-сервери можуть виступати такі програмні продукти, як Microsoft IIS, Apache і т. ін. ТСР/ІР-клієнт, що працює в тандемі з WEB-сервером, являє собою класичний CGI-сценарій.

Для публікації *m*-файла за допомогою МWS необхідна деяка його адаптація. Можна відзначити, що така адаптація стосується здебільшого лише додаткових описів інтерфейсних взаємодій і має на меті допомогти МWS розібратися, до яких саме даних і в якому форматі доведеться повернутися через ТСР/ІР-клієнта WEB-сервера, який, у свою чергу, сформує для браузера користувача відповідну HTML-сторінку. Зрештою така адаптація зводиться до оформлення програмного коду в *m*-файлі додатковими стандартними командами.

Слід зазначити, що МWS може дозволяти роботу тільки з текстовим інтерпретатором певного середовища і забороняє використовувати інші інтерфейсно-графічні інструментарії. У такому разі одним із можливих рішень можна вважати використання режиму термінального доступу, що, у свою чергу, підвищує вимоги як до пропускної здатності каналу, так і до технічної оснащеності сервера.

Процес формування додатків вимагає невеликої кількості простих кроків.

**1.** Створити документи HTML для збору вхідних даних від користувачів та відображення результатів.

**2.** Розробити matweb.conf назву програми та пов'язані з нею дані конфігурації у файлі конфігурації matweb.conf.

**3.** Написати *m*-файл MATLAB, який отримує дані, введені у формі введення HTML; аналізує дані та генерує будь-яку запитувану графіку; встановлює вихідні дані в структуру MATLAB; викликає htmlrep, щоб розмістити вихідні дані у шаблон вихідного документа HTML.

Існує можливість організувати режим віддаленого програмування, лише дещо доповнивши вже існуючий базис. Головною ідеєю при реалізації такого режиму може стати введення додаткових програмних модулів, що функціонують у рамках WEB-сервера і покликані до динамічної переконфігурації базових параметрів роботи МWS. Тобто можна в динамічному режимі, наприклад у момент реєстрації нового користувача, організувати зміну головного конфігураційного файла системи, резервування *m*-файла, інтерфейс зміни цього файла користувачем і автоматичну адаптацію його для роботи в середовищі МWS. Таким чином, користувач отримує можливість самостійно, наприклад за допомогою простого текстового редактора в браузері, змінювати *m*-файл і тим самим запускати власні розрахункові програми. Інакше кажучи, існує проблема персоналізації інформації, що зберігається на сервері, її зміни, а також використання в рамках даної функціональності MWS. Розглянемо базові принципи розв'язання цієї проблеми.

Однією з ключових ланок такої модернізованої системи МWS стає сайт (інтерфейсне середовище користувачів), роль якого зводиться до організації інтерфейсу взаємодії з користувачами системи, а також підтримки бази даних для користувача програм з організацією розмежування прав доступу до цієї інформації з боку інших користувачів. У пропонованому рішенні можна використовувати поширену

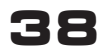

СУБД MySQL. Ідея полягає в тому, що всі створювані користувачами програми зберігаються не у безлічі *m*-файлів, а безпосередньо в базі даних, звідки вони можуть вилучатись, адаптуватися додатковими програмами для роботи в режимі віддаленого доступу і відправлятися на виконання в середовище МWS. Схематично принципи відповідної взаємодії унаочнює рис. 2.

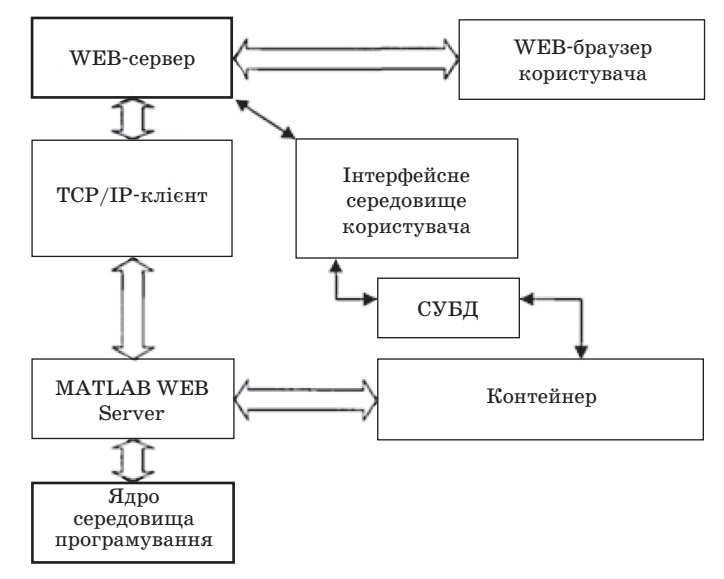

**Рис.2. Модифікована схема взаємодії блоків системи на базі МWS**

Інтерфейсне середовище користувачів реалізується класичними методами WEB-програмування. У пропонованому рішенні можна використовувати мову сценаріїв РНР. Це середовище являє собою сайт і реалізує інтерфейс складання розрахункових програм (*m*-файлів) користувачами, а також їх персоналізоване зберігання засобами баз даних. При цьому кожний користувач може мати як завгодно багато програм у своїй базі, а також структуровано їх зберігати, наприклад у вигляді дерева з папками і підпапками. Доступ до інтерфейсного середовища здійснюється тільки після реєстрації користувача в системі, у результаті чого користувач отримує унікальний ідентифікатор у системі, за допомогою якого і здійснюється персоналізація його даних [2].

Принцип роботи системи такий. Користувач створює в текстовому редакторі інтерфейсного середовища свою розрахункову програму, після чого здійснює її збереження в базі даних. Далі користувач може ініціювати процес виконання цієї програми ядром середовища програмування за допомогою інтерфейсної кнопки з вікна свого браузера. У такому випадку за допомогою спеціалізованого PHP-сценарію програма витягується з бази даних, адаптується для роботи у WEB-середовищі та зберігається в зарезервованому для даного користувача *m*-файлі. Далі засобами TCP/IP-клієнта дається команда МWS запустити даний *m*-файл на виконання. Результати виконання *m*-файла виводяться користувачеві в браузер. Від користувача при цьому потрібно при складанні програми доповнювати код спеціалізованими директивами, які надалі допоможуть МWS визначити, які саме параметри слід повернути як результати обрахунку.

Зазначений підхід дозволяє отримувати результати не тільки у вигляді таблиць із текстовою інформацією, а й у вигляді графіків. У цьому разі за користувачем резервується не тільки *m*-файл у середовищі МWS, а й спеціалізований каталог для збереження графіків у вигляді графічних файлів, які можуть бути додані в загальний потік результуючої інформації при оформленні звітної HTML-сторінки.

Отже, віддалений користувач отримує можливість не тільки запускати вже готові розрахункові програми в програмному середовищі, а й здійснювати складання і запуск власних програм.

Для реалізації режиму віддаленого програмування з використанням MATLAB WEB Server вибирається WEB-сервер із гнучкими можливостями конфігурації (наприклад, Apache), і на його базі створюється сайт зі строгою структурою каталогів щодо кореневої директорії: каталог для CGI-сценаріїв, куди буде поміщено TCP/IP-клієнт; каталог для зображень, що будуть використовуватися для побудови інтерфейсу користувача; каталог для динамічно сформованих користувальницьких *m*-файлів; каталог для розміщення шаблонів HTML-сторінок і додаткових PHP-бібліотек, необхідних для функціонування системи. Також створюється головний виконавчий файл інтерфейсу користувача, який розташовується в кореневому каталозі сайту. Даний РНР-сценарій динамічно формує ті чи інші сторінки інтерфейсу залежно від дій користувача, зокрема відповідає і за формування *m*-файлів користувача і за запуск TCP/IP-клієнта з необхідним набором параметрів.

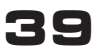

Для коректної роботи МWS необхідно також змінювати файл, в якому задається унікальне ідентифікаційне ім'я, та відповідний йому *m*-файл, котрий зберігається в тому самому каталозі, що й головний виконавчий файл. Оскільки *m*-файли користувача динамічно формуються за запитом, то даний конфігураційний файл також необхідно формувати динамічно. Для уникнення множинних перезаписів цього файла застосовується така стратегія: для кожного користувача резервується один *m*-файл з унікальним ім'ям, яке і прописується у файл конфігурації. Далі кожний запуск користувачем процесу моделювання ініціюватиме перезапис цього *m*-файла даними, які дістаються з бази даних.

Окрім допоміжних таблиць база даних містить основну таблицю для зберігання даних *m*-файлів, де за допомогою унікальних ідентифікаторів формується структурне дерево відповідності даних кожному користувачеві. Таким чином, користувач може зберігати в системі цілий набір модулів-сценаріїв, формуючи тим самим свою унікальну бібліотеку програм. Кожна така одиниця інформації забезпечується унікальним ідентифікатором і описовими даними.

Після проходження користувачем авторизації він потрапляє у власний каталог *m*-програм, де може вибрати раніше збережену програму або створити нову. Якщо користувач ініціює виконання своєї програми, то цей запит надходить у сценарій головного виконуючого файла, який здійснює необхідні операції для запуску потрібної програми. Спочатку користувальницька програма доповнюється допоміжним програмним кодом, який адаптує цю програму для виконання в середовищі МWS. Далі отримані дані вміщуються в унікальний, зарезервований для кожного користувача *m*-файл, після чого дається команда TCP/IP-клієнту на виконання даного *m*-файла.

Закінчивши виконання *m*-файла, МWS повертає системі результат у вигляді текстових даних, причому якщо в *m*-сценарії була синтаксична помилка, то її текстовий опис буде повернуто, що допоможе користувачеві швидко усунути помилку в тексті своєї програми. З отриманих даних завдяки відповідним шаблонам формується HTML-сторінка, після чого результат відправляється в браузер користувача.

Таким чином, система МWS, працюючи в рамках своєї стандартної функціональності, може бути адаптована для вирішення завдання віддаленого програмування [3].

Утім при реалізації цього способу віддаленого доступу виникає низка проблем у роботі системи в цілому. Передусім головною слабкою ланкою системи залишається сам MWS. Було встановлено, що MWS не може в паралельному режимі обслуговувати велику кількість користувачів і зі збільшенням кількості запитів на виконання *m*-сценаріїв починає ставити завдання в чергу, що за відносно тривалої обробки кожного *m*-файла ядром середовища MATLAB може призвести до відмови в обслуговуванні після закінчення часу очікування даних браузерами інших користувачів у черзі. При цьому кількість паралельно виконуваних запитів може регулюватися зміною MWS, але тоді істотно зростають вимоги до обсягу ОЗП сервера, оскільки режим паралельної обробки реалізується утриманням у пам'яті необхідної кількості оброблювачів запитів MWS.

Отже, використання концепції, яку нав'язують архітектонікою MWS, призводить до нераціонального використання обчислювальних засобів сервера, що автоматично звужує коло складності можливих *m*-сценаріїв у системі. Водночас відсутній механізм контролю роботи MWS як такого, що за певних обставин може призвести до відмови роботи всього сервера в цілому.

Для розв'язання таких проблем є необхідність розглянути альтернативні варіанти. Одним із варіантів реалізації web-інтерфейсу до завдань, написаних на Matlab, може бути використання технології ASP.NET. Відмінності пропонованого підходу такі: відсутність у рамках Matlab будь-якої спеціалізованої програми для взаємодії із сервером та можливість взагалі виконувати програми, написані на Matlab, без наявності самого пакета Matlab як у користувача (на боці клієнта), так і на сервері.

Розглянемо деякі особливості ASP.NET.

**1.** Компільований код виконується швидше, а більшість помилок виправляється ще на стадії розробки.

**2.** Розширюваний набір елементів управління і бібліотек класів, що прискорює розробку.

**3.** Можливість кешування всієї сторінки, її частин або даних, що використовуються на сторінці.

**4.** Можливість поділу візуальної частини та бізнес-логіки по різних файлах дозволяє виділяти часто використовувані шаблони для користувача елементів управління.

#### *Висновки*

 Виявлено обмеження вбудованого в MATLAB інструментарію з організації мережного доступу на базі WEB-технологій.

 Реалізовано режим віддаленого програмування як на базі цього інструментарію, так і на базі модифікованих його варіантів, який дозволяє здійснювати роботу з текстовим інтерпретатором середовища MATLAB за допомогою стандартного інтернет-браузера.

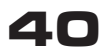

 Кожна обчислювальна процедура породжує на сервері виділений процес ядра, причому в цьому разі тільки три процеси в системі утилізують процесорний час, тоді як інші простоюють. Таким чином, наступні завдання MATLAB намагається ставити в чергу і не приступає до обробки четвертого завдання доти, доки не закінчить обчислення хоча б одного завдання з перших трьох. Це є головною обмежувальною особливістю при організації мережного доступу на базі WEB-технологій до розглянутого спеціалізованого середовища моделювання.

 Слід зазначити, що використовувати такі розширення MATLAB, як Simulink, у режимі WEB-доступу досить важко, а тому є сенс розглянути можливість застосування служб графічного термінала для доступу до MATLAB. Проте в цьому разі істотно зростають вимоги до продуктивності сервера [4].

#### *Список використаної літератури*

*1. Котельников и. а., черкасский В. С. MATLAB Web Server: вычисления в Интернете // Exponenta Mo. Математика в приложениях. 2004. Вип. 1. С. 4–11.*

*2. бондарчук а. П. Когнітивні технології та головні напрями розвитку ІКТ. Вісник ДУІКТ. 2013. Вип. 1. С. 57–62.*

*3. Співак і. я., брославський П. Організація WEB-доступу до розподіленої бази даних для моделювання дискретних динамічних систем. 2011. 135 с.*

*4. Словак К. і. Методика використання мобільних математичних середовищ у процесі навчання вищої математики студентів економічних спеціальностей. 2011. PhD Thesis. Інститут інформаційних технологій і засобів навчання.*

**рецензент:** доктор техн. наук, ст. наук. співробітник **м. м. Степанов**, Державний університет телекомунікацій, Київ.

#### *О. Б. Придыбайло*

### **ИССЛЕДОВАНИЕ РЕЖИМА УДАЛЕННОГО ПРОГРАММИРОВАНИЯ НА БАЗЕ matlab wEb sERVER**

*В статье рассмотрено, каким образом Matlab Web Server (MWS) и удаленные вычисления применяются для решения различных математических задач. Указанная технология имеет в своем распоряжении большую библиотеку стандартных функций. Благодаря MWS при работе пользователей компьютерных сетей с математическим пакетом Matlab отпадает необходимость в установке данного довольно ресурсоемкого программного обеспечения на локальных компьютерах, поскольку все вычисления выполняет сервер*.

**Ключевые слова:** MATLAB Web Server; программное приложение; *m*-файл; режим удаленного программирования; сервер.

### *O. B. Pridybailo*

## **Finding thE matlab wEb sERVER basEd pRogRamming modE**

*This paper presents the Matlab Web Server (MWS) instruments for the task of solving mathematical problems*. **Keywords:** MATLAB Web Server; software application; *m*-file; remote programming mode; server.

**Шановні колеги!**

nnummunnummunnummunnummunnummunnummun

*Передплата на загальногалузевий науково-виробничий журнал завжди триває!*

у відділеннях поштового зв'язку

- в операційних залах поштамтів
	- у пунктах приймання передплати
		- на сайті ДП «Преса» *www.presa.ua*

на сайті УДППЗ «Укрпошта» *www.ukrposhta.ua*

# **ПЕРЕДПЛАТНИЙ ІНДЕКС 74224**

**ША НОВНІ КОЛЕГИ!**<br>
— Передллата на загальногалузевий науково-виробничий журнал<br>
лавжди тривас!<br>
⇒ у відділеннях поштового зв'язку<br>
⇒ в операційних залах поштамтів<br>
⇒ на сайті ДП «Преса» ими русья.ия<br>
→ на сайті УДППЗ «

<u>mammammammammammammammam</u>

*Підтримуйте фахове галузеве видання — завжди надійне джерело достовірної інформації!*

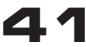